# Oracle Cloud Native Environment Release Notes for Release 1.5

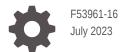

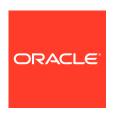

Oracle Cloud Native Environment Release Notes for Release 1.5,

F53961-16

Copyright  $\ensuremath{\texttt{@}}$  2022, 2023, Oracle and/or its affiliates.

# Contents

| Preface                                                        |     |
|----------------------------------------------------------------|-----|
| Conventions                                                    | ,   |
| Documentation Accessibility                                    | ,   |
| Access to Oracle Support for Accessibility                     | V   |
| Diversity and Inclusion                                        | V   |
| Component Versions                                             |     |
| CVE and Bug Fix Updates                                        |     |
| New Features and Notable Changes                               |     |
| Release 1.5.13                                                 | 3-1 |
| Release 1.5.12                                                 | 3-1 |
| Release 1.5.10                                                 | 3-1 |
| Release 1.5.9                                                  | 3-1 |
| Release 1.5.8                                                  | 3-1 |
| Release 1.5.7                                                  | 3-2 |
| Release 1.5.6                                                  | 3-4 |
| Release 1.5.5                                                  | 3-4 |
| September 2022 Improvements                                    | 3-4 |
| July 2022 Improvements                                         | 3-4 |
| Release 1.5.4                                                  | 3-4 |
| Release 1.5.0                                                  | 3-5 |
| Deprecation Notices                                            |     |
| Oracle Cloud Infrastructure Container Storage Interface Module | 4-1 |
| Unbreakable Enterprise Kernel Release 5                        | 4-1 |
| Deprecated Platform CLI Commands                               | 4-1 |

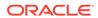

## 5 Documentation Changes

|   | Release 1.5.8                                                | 5-1 |  |
|---|--------------------------------------------------------------|-----|--|
|   | Release 1.5.5                                                | 5-1 |  |
|   | Release 1.5                                                  | 5-1 |  |
| 6 | Known Issues                                                 |     |  |
|   | Upgrading Kubernetes 1.12 to Oracle Cloud Native Environment | 6-1 |  |
|   | Disabled virt module on Oracle Linux 8                       | 6-1 |  |
|   | Errors using overlay networking                              | 6-1 |  |
|   | Listing environments                                         | 6-1 |  |
|   | Validating a module reports network ports are not open       | 6-2 |  |

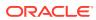

## **Preface**

### Important:

The software described in this documentation is either in Extended Support or Sustaining Support. See Oracle Open Source Support Policies for more information.

We recommend that you upgrade the software described by this documentation as soon as possible.

This document contains information about Oracle Cloud Native Environment. This document includes information on component versions, new features, documentation changes and known issues for Oracle Cloud Native Environment.

## Conventions

The following text conventions are used in this document:

| Convention | Meaning                                                                                                    |
|------------|----------------------------------------------------------------------------------------------------|
| boldface   | Boldface type indicates graphical user interface elements associated with an action, or terms defined in text or the glossary.         |
| italic     | Italic type indicates book titles, emphasis, or placeholder variables for which you supply particular values.                          |
| monospace  | Monospace type indicates commands within a paragraph, URLs, code in examples, text that appears on the screen, or text that you enter. |

## **Documentation Accessibility**

For information about Oracle's commitment to accessibility, visit the Oracle Accessibility Program website at https://www.oracle.com/corporate/accessibility/.

For information about the accessibility of the Oracle Help Center, see the Oracle Accessibility Conformance Report at https://www.oracle.com/corporate/accessibility/templates/ t2-11535.html.

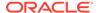

## Access to Oracle Support for Accessibility

Oracle customers that have purchased support have access to electronic support through My Oracle Support. For information, visit https://www.oracle.com/corporate/accessibility/learning-support.html#support-tab.

## **Diversity and Inclusion**

Oracle is fully committed to diversity and inclusion. Oracle respects and values having a diverse workforce that increases thought leadership and innovation. As part of our initiative to build a more inclusive culture that positively impacts our employees, customers, and partners, we are working to remove insensitive terms from our products and documentation. We are also mindful of the necessity to maintain compatibility with our customers' existing technologies and the need to ensure continuity of service as Oracle's offerings and industry standards evolve. Because of these technical constraints, our effort to remove insensitive terms is ongoing and will take time and external cooperation.

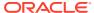

1

# **Component Versions**

### Important:

The software described in this documentation is either in Extended Support or Sustaining Support. See Oracle Open Source Support Policies for more information.

We recommend that you upgrade the software described by this documentation as soon as possible.

This section lists the version numbers of the major components included with Oracle Cloud Native Environment.

To see the version of the packages, use the rpm -q command, for example:

```
rpm -q olcne-api-server
olcne-api-server-1.5.x-x.el8.x86 64
```

Table 1-1 Oracle Cloud Native Environment Component Versions

| Component                                                          | Version |
|--------------------------------------------------------------------|---------|
| Oracle Cloud Native Environment Platform<br>API Server             | 1.5     |
| Oracle Cloud Native Environment Platform<br>Agent                  | 1.5     |
| Oracle Cloud Native Environment Platform<br>Command-Line Interface | 1.5     |
| Kubernetes                                                         | 1.24.15 |
| Oracle Cloud Infrastructure Cloud Controller<br>Manager            | 1.24.0  |
| MetalLB                                                            | 0.12.1  |
| Operator Lifecycle Manager                                         | 0.17.0  |
| Istio                                                              | 1.15.7  |
| Prometheus                                                         | 2.31.1  |
| Grafana                                                            | 7.5.15  |
| Helm                                                               | 3.9.4   |
| RunC                                                               | 1.0     |
| CRI-O                                                              | 1.24.2  |
| Kata Containers                                                    | 1.12.1  |
| NGINX                                                              | 1.17.7  |

# CVE and Bug Fix Updates

### Important:

The software described in this documentation is either in Extended Support or Sustaining Support. See Oracle Open Source Support Policies for more information.

We recommend that you upgrade the software described by this documentation as soon as possible.

Notices for Common Vulnerabilities and Exposures (CVEs) and bug fix updates for Oracle Cloud Native Environment are available on the Unbreakable Linux Network at:

#### https://linux.oracle.com/errata

You can subscribe to the el-errata@oss.oracle.com email list to receive these notices via email at:

#### https://oss.oracle.com/mailman/listinfo/el-errata

All Oracle Cloud Native Environment CVE and bug fix update notices are listed on ULN and via the email list mentioned, and are not included in this document.

You may also find it helpful to check the list of new and updated packages posted on the Oracle Linux yum server available at:

#### https://yum.oracle.com/whatsnew.html

Support for product enhancements, Common Vulnerabilities and Exposures (CVEs) and bug fix updates are available for Oracle Cloud Native Environment as described in Oracle Linux: Product Life Cycle Information.

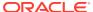

## New Features and Notable Changes

### Important:

The software described in this documentation is either in Extended Support or Sustaining Support. See Oracle Open Source Support Policies for more information.

We recommend that you upgrade the software described by this documentation as soon as possible.

This chapter lists the new features and notable changes in each Oracle Cloud Native Environment release.

### Release 1.5.13

This section lists the notable changes in Release 1.5.13 of Oracle Cloud Native Environment.

**Kubernetes Updated**: Kubernetes is updated to Release 1.24.15.

### Release 1.5.12

This section lists the notable changes in Release 1.5.12 of Oracle Cloud Native Environment.

Kubernetes Updated: Kubernetes is updated to Release 1.24.8-2.

**Istio Updated**: Istio is updated to Release 1.15.7.

## **Release 1.5.10**

This section lists the notable changes in Release 1.5.10 of Oracle Cloud Native Environment.

**Istio Updated**: Istio is updated to Release 1.15.3.

## Release 1.5.9

This section lists the notable changes in Release 1.5.9 of Oracle Cloud Native Environment.

**Quick Installation:**: A fix was applied to olcnect1 to resolve an issue that caused argument mishandling for External IP restrictions during provisioning.

## Release 1.5.8

This section lists the notable changes in Release 1.5.8 of Oracle Cloud Native Environment.

**Kubernetes Updated**: Kubernetes is updated to Release 1.24.8.

**Quick Installation**: The olcnect1 provision command has been improved to resolve some issues using a configuration file to perform a quick installation.

A new Quick Installation document is also available, which provides information on using the olcnectl provision command to perform a quick installation.

### Release 1.5.7

This section lists the notable changes in Release 1.5.7 of Oracle Cloud Native Environment.

#### **Updated Components**

The following components have been updated:

**Kubernetes**: Kubernetes is updated to Release 1.24.5. For a list of the Kubernetes API Server changes since the last update in Oracle Cloud Native Environment, see the upstream Kubernetes Release Notes. This shows the changes in Release 1.24.0.

**CRI-O**: CRI-O is updated to Release 1.24.2.

**Istio**: Istio is updated to Release 1.14.3.

**Oracle Cloud Infrastructure Cloud Controller Manager**: Oracle Cloud Infrastructure Cloud Controller Manager is updated to Release 1.24.0.

Helm: Helm is updated to Release 3.9.4.

#### **Unbreakable Enterprise Kernel Release 7**

The host operating system requirements now includes the option to run Oracle Linux 8 with the Unbreakable Enterprise Kernel Release 7 (UEK R7).

#### **Custom Istio Profiles**

The Istio module has been improved to allow for multiple Istio modules to be installed using custom profiles, while retaining a single Istio control plane.

The Platform CLI has been improved to add new options to the olcnect1 module create command for the istio module to include the following new options:

### --istio-enable-grafana {true|false}

Sets whether to deploy the Grafana module to visualize the metrics stored in Prometheus for Istio. The default is true.

#### --istio-enable-prometheus {true|false}

Sets whether to deploy the Prometheus module to store the metrics for Istio. The default is true.

#### --istio-parent name

The name of the istio module to use with a custom profile. When used with the --istio-profile option, allows multiple instances of the istio module to attach Istio platform components to a single Istio control plane. When this option is set, the default Istio profile is replaced with the a mostly empty profile. The only contents of

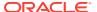

the profile are the container image hub location, and tags that correspond to the currently installed version of the <code>istio</code> module.

#### --istio-profile path

The path to the file that contains the <code>spec</code> section of an <code>IstioOperator</code> resource from the <code>install.istio.io/vlalphal</code> Kubernetes API. The values in this resource are laid over top of, and override, the default profile for Istio.

For information on the IstioOperator resource file, see the upstream Istio documentation.

For information on using custom Istio profiles, see Service Mesh.

#### **Ouick Installation**

The Platform CLI has been improved with new commands that allow for faster installation and Oracle Cloud Native Environment platform set up. To use these commands, you must first install the Platform CLI package, olcnectl. The new olcnectl commands are:

#### olcnectl certificates copy

Copy generated CA Certificates to the Kubernetes nodes.

#### olcnectl certificates distribute

Distribute and install generated CA Certificates to the Kubernetes nodes.

#### olcnectl certificates generate

Generates CA Certificates.

#### olcnectl node install-agent

Installs the Platform Agent software packages on Kubernetes nodes.

#### olcnectl node install-api-server

Installs the Platform API Server software packages on Kubernetes nodes.

#### olcnectl node install-certificates

Installs the CA Certificates and key for the Platform API Server and Platform Agent to the nodes, with the appropriate file ownership.

#### olcnectl node setup-kubernetes

Sets up nodes to prepare for an installation of the Kubernetes module.

#### olcnectl node setup-package-repositories

Sets up the software package repositories on nodes.

#### olcnectl node setup-platform

Installs the Oracle Cloud Native Environment Platform API Server on the operator node and the Platform Agent on Kubernetes nodes, and starts the services.

#### olcnectl node start-platform

Configures the network ports on nodes. Starts the Platform API Server service on the operator node and the Platform Agent service on Kubernetes nodes.

#### olcnectl provision

Sets up the nodes, creates and distributes certificates, and installs the Oracle Cloud Native Environment platform (the Platform API Server and the Platform Agent), including installing the Kubernetes module.

For information on using the olcnectl provision command to perform a quick installation, see Quick Installation.

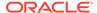

### Important:

### important.

The Oracle Cloud Native Environment documentation is not yet updated with the full information on how to use this new feature. The documentation will be made available as soon as possible.

## Release 1.5.6

This section lists the notable changes in Release 1.5.6 of Oracle Cloud Native Environment.

The following components have been updated:

Kubernetes Updated: Kubernetes is updated to Release 1.23.11.

### Release 1.5.5

This section lists the notable changes in Release 1.5.5 of Oracle Cloud Native Environment.

The following components have been updated:

Istio Updated: Istio is updated to Release 1.13.7.

## September 2022 Improvements

The following improvements have been made in September 2022:

**Red Hat Enterprise Linux 8**: The host operating system requirements now include the option to run Red Hat Enterprise Linux 8 with the Red Hat Kernel.

## July 2022 Improvements

The following improvements have been made in July 2022:

**Red Hat Compatible Kernel**: The host operating system requirements now include the option to run Oracle Linux 8 with the Red Hat Compatible Kernel (RHCK).

**Updating/Upgrading the Platform Agent**: The documentation is improved to include an easier process to update or upgrade the Platform agent on nodes. For more information, see <u>Documentation Changes</u>.

## Release 1.5.4

This section lists the notable changes in Release 1.5.4 of Oracle Cloud Native Environment.

The following components have been updated:

Kubernetes Updated: Kubernetes is updated to Release 1.23.7.

CRI-O Updated: CRI-O is updated to Release 1.23.3.

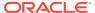

Istio Updated: Istio is updated to Release 1.13.5.

### Release 1.5.0

This section lists the notable changes in Release 1.5.0 of Oracle Cloud Native Environment.

Oracle Cloud Infrastructure Cloud Controller Manager Module: This module (previously named the *Oracle Cloud Infrastructure Container Storage Interface* module) is enhanced to provision network load balancers for Kubernetes applications in Oracle Cloud Infrastructure (in addition to providing storage). This allows you to provide IP addresses to Kubernetes applications to allow external access to those applications. The Oracle Cloud Infrastructure Cloud Controller Manager module provides the option to use a Kubernetes LoadBalancer service in Oracle Cloud Infrastructure.

For information on setting up the Oracle Cloud Infrastructure Cloud Controller Manager module for application load balancers, see Application Load Balancers.

For information on setting up the Oracle Cloud Infrastructure Cloud Controller Manager module for application storage, see Storage.

**MetalLB Module**: A new module is added to install and use MetalLB as a network load balancer for Kubernetes applications. This allows you to use MetalLB to provide IP addresses to Kubernetes applications to allow external access to those applications. The MetalLB module provides the option to use a Kubernetes LoadBalancer service in a bare metal deployment.

For information on the MetalLB module, see Application Load Balancers.

**Compact Kubernetes Cluster**: A new option to taint or untaint control plane nodes is added. This allows non-system Kubernetes workloads to be scheduled and run on control plane nodes and thereby reduce the number of nodes needed for a cluster.

A new --compact option is added to the olcnectl module create command to allow you to set this when you create a Kubernetes module. A new --compact option is also added to the olcnectl module update command to allow you to modify this setting for an existing Kubernetes module.

For production environments, you must not untaint control plane nodes.

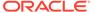

## **Deprecation Notices**

### Important:

The software described in this documentation is either in Extended Support or Sustaining Support. See Oracle Open Source Support Policies for more information.

We recommend that you upgrade the software described by this documentation as soon as possible.

This chapter lists the deprecation notices for Oracle Cloud Native Environment.

## Oracle Cloud Infrastructure Container Storage Interface Module

In Release 1.5, the name of this module is changed to the Oracle Cloud Infrastructure Cloud Controller Manager module. In Release 1.4, when creating the Oracle Cloud Infrastructure Container Storage Interface module you used the module type of oci-csi. This module type is now deprecated. From Release 1.5 onwards, you should use the renamed and updated module type of oci-ccm.

## Unbreakable Enterprise Kernel Release 5

Oracle Linux 7 running Unbreakable Enterprise Kernel Release 5 (UEK R5) is removed as a kernel in Oracle Cloud Native Environment Release 1.4. Oracle Cloud Native Environment Release 1.3 is the last release this kernel can be used.

## **Deprecated Platform CLI Commands**

#### Release 1.5

The --node-labels and --node-ocids options in the olcnectl module create command are deprecated in Release 1.5. These options were used to set Oracle Cloud Infrastructure information related to Kubernetes nodes when creating the kubernetes module. This information was then used by the oci-csi module to set up storage for Kubernetes applications in Oracle Cloud Infrastructure. These options are no longer required.

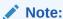

The oci-csi module is also deprecated in Release 1.5. For more information on the deprecation of the oci-csi module, see Oracle Cloud Infrastructure Container Storage Interface Module.

#### Release 1.2

The apiserver-advertise-address option in the olcnectl module create command is deprecated in Release 1.2.0. This option set the IP address on which to advertise the Kubernetes API server to members of the Kubernetes cluster in a non-HA cluster, with a single control plane node. The --master-nodes option specifies the IP address and this deprecated option is no longer used.

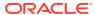

## **Documentation Changes**

### Important:

The software described in this documentation is either in Extended Support or Sustaining Support. See Oracle Open Source Support Policies for more information.

We recommend that you upgrade the software described by this documentation as soon as possible.

This chapter lists notable changes to the Oracle Cloud Native Environment documentation.

### Release 1.5.8

This section lists the notable changes in the documentation for Release 1.5.8 of Oracle Cloud Native Environment.

Quick Installation: A new Quick Installation book is added to provide information on using the olcnectl provision command to perform a quick installation. A quick installation using the olcnectl provision command sets up the nodes, creates and distributes CA certificates, and installs the Oracle Cloud Native Environment platform (the Platform API Server and the Platform Agent), including installing the Kubernetes module.

### Release 1.5.5

This section lists the notable changes in the documentation for Release 1.5.5 of Oracle Cloud Native Environment.

Release Notes: The historical information related to Releases 1.3 and 1.4 is removed from the Release Notes. This information is available in the Release Notes for those releases.

### Release 1.5

This section lists the notable changes in the documentation for Release 1.5 of Oracle Cloud Native Environment.

Application Load Balancers: A new Application Load Balancers book is added to provide information on using the Oracle Cloud Infrastructure Cloud Controller Manager module and the MetalLB module to configure Kubernetes application load balancers in Oracle Cloud Native Environment.

Updating/Upgrading the Platform Agent: The olcnectl environment update command is added to the documentation to update or upgrade the Platform Agent on nodes in an environment. The olcnectl environment update command simplifies the update or upgrade process by updating the Platform Agent on all nodes without having to log into them. This

command has been available in all releases of Oracle Cloud Native Environment since Release 1.1, but was not previously included in the documentation. This addition was made in July 2022. For more information, see Updates and Upgrades and Platform Command-Line Interface.

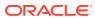

## **Known Issues**

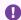

### Important:

The software described in this documentation is either in Extended Support or Sustaining Support. See Oracle Open Source Support Policies for more information.

We recommend that you upgrade the software described by this documentation as soon as possible.

This chapter contains information about known issues and limitations in this release.

## Upgrading Kubernetes 1.12 to Oracle Cloud Native Environment

You cannot upgrade from Kubernetes 1.12 or earlier and add the cluster to Oracle Cloud Native Environment. You must perform a new deployment of Kubernetes using the Platform CLI.

### Disabled virt module on Oracle Linux 8

After deploying the Kubernetes module on Oracle Linux 8, the virt module is disabled in the operating system. It is recommended that you do not enable this module again unless requested to do so in this documentation or by Oracle Support.

## Errors using overlay networking

A Kubernetes cluster that uses overlay networking, may result in an issue with the VxLAN configuration for the cluster. Nodes that are affected by the issue display errors similar to the following in the dmesg output:

```
[ 610.495450] bnxt en 0000:00:03.0 ens3: hwrm req type 0xa1 seq id 0x67
error Oxf
[ 610.498246] bnxt en 0000:00:03.0 ens3: hwrm tunnel dst port alloc failed.
rc:15
```

This issue is commonly caused when the tx offload feature is enabled in the bnxt en driver module. You can resolve this issue by disabling the tx offload feature using the ethtool command. For example:

```
sudo ethtool --offload $(ip -o -4 route show to default | awk '{print $5}') tx off
```

## Listing environments

The Platform CLI does not yet have a method to display a list of the environments created.

## Validating a module reports network ports are not open

If you open network ports on nodes using the range option, the <code>olcnectl module</code> <code>validate</code> command cannot validate the ports are open. This is due to an issue in the <code>firewall-cmd</code> command. For example, if you use a command like the following which opens ports using a port range:

```
sudo firewall-cmd --add-port=2379-2380/tcp
sudo firewall-cmd --add-port=2379-2380/tcp --permanent
```

The olcnect1 module validate command reports that ports 2379 and 2380 are not open.

**Workaround**: Open network ports individually, without specifying a port range. For example:

```
sudo firewall-cmd --add-port=2379/tcp
sudo firewall-cmd --add-port=2379/tcp --permanent
sudo firewall-cmd --add-port=2380/tcp
sudo firewall-cmd --add-port=2380/tcp --permanent
```

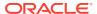